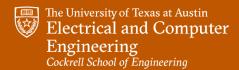

Spring 2024

# INTRODUCTION TO COMPUTER VISION

#### **Atlas Wang**

Associate Professor, The University of Texas at Austin

**Visual Informatics Group@UT Austin** 

https://vita-group.github.io/

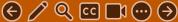

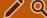

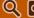

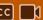

# What is an image?

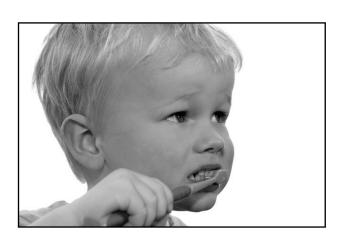

grayscale image

What is the range of the image function f?

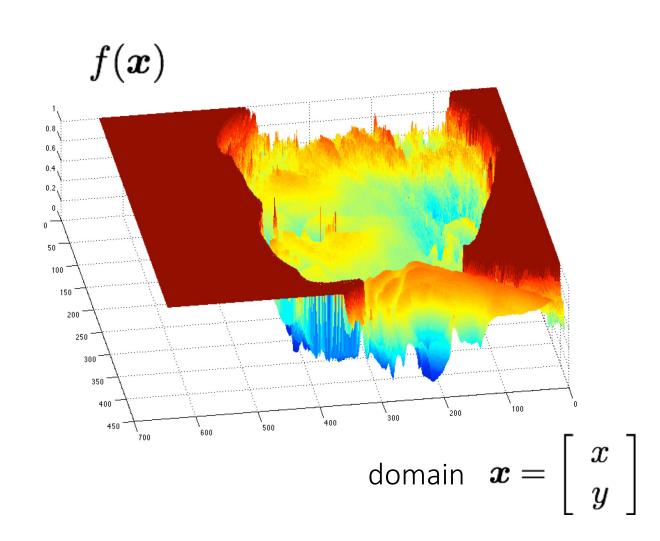

A (grayscale) image is a 2D function.

# What types of image filtering can we do?

#### **Point Operation**

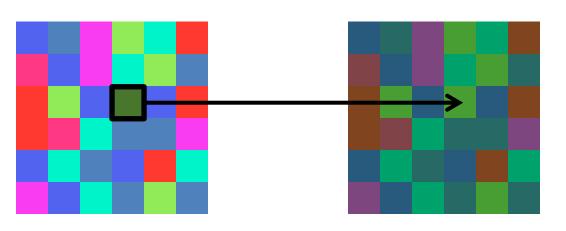

point processing

#### Neighborhood Operation

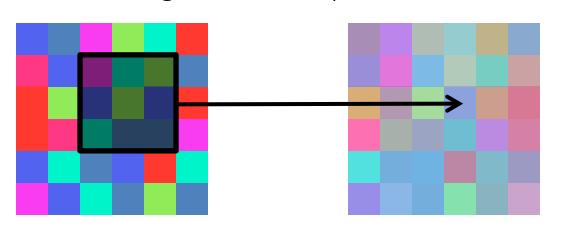

"filtering"

# Examples of point processing

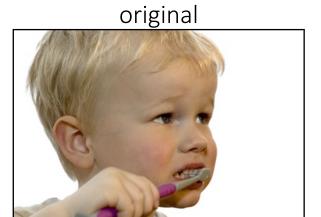

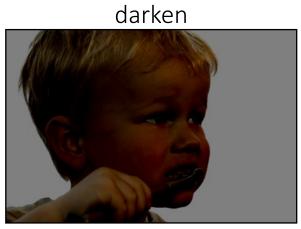

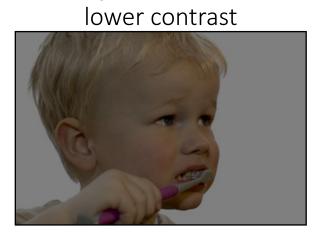

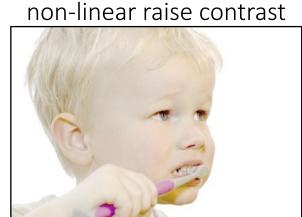

invert

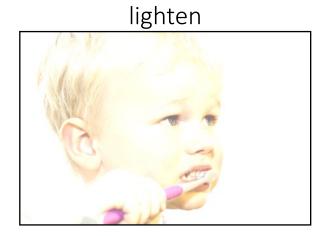

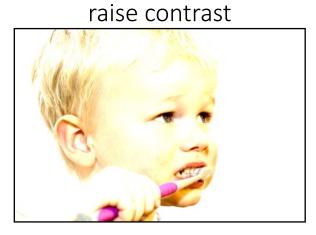

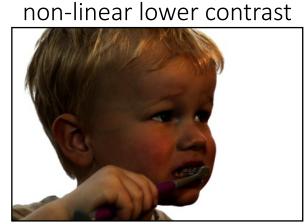

# Examples of point processing

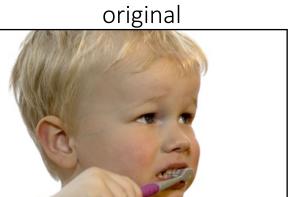

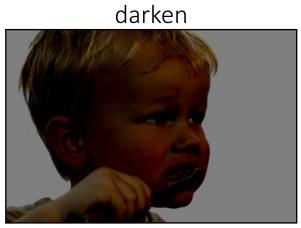

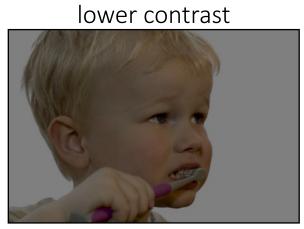

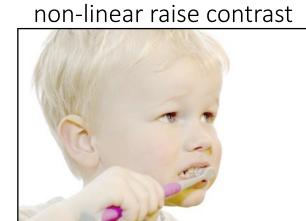

 $\boldsymbol{x}$ 

invert

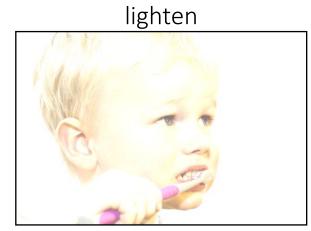

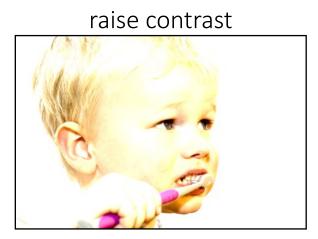

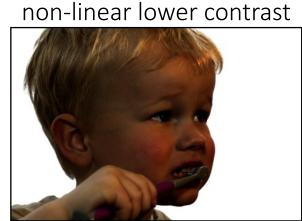

# Examples of point processing

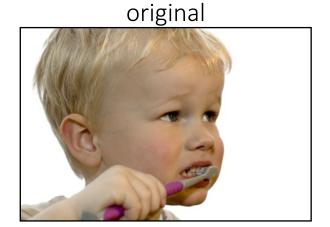

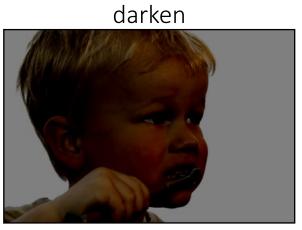

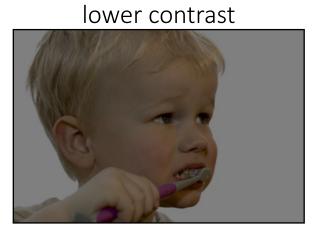

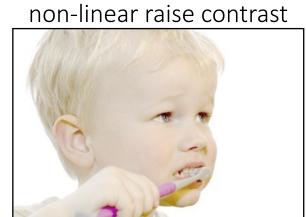

 $\boldsymbol{x}$ 

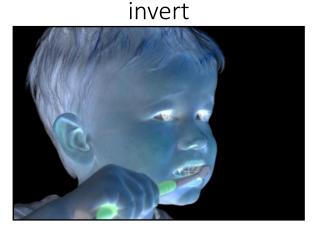

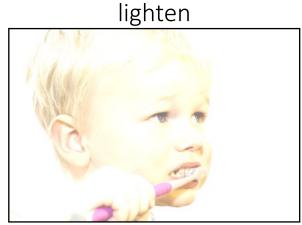

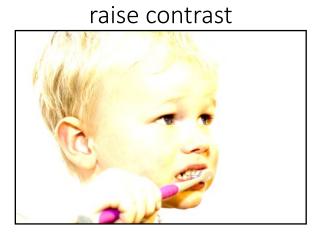

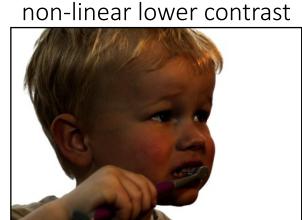

255 - x

# Examples of point processing

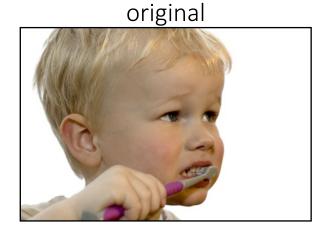

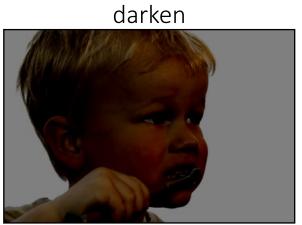

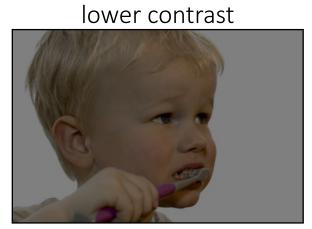

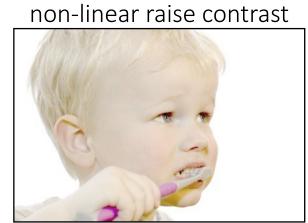

 $\boldsymbol{x}$ 

x - 128

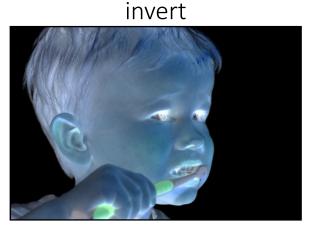

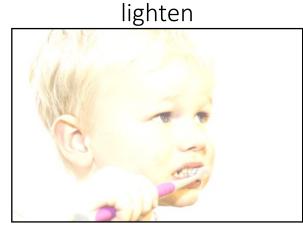

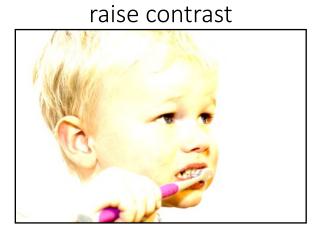

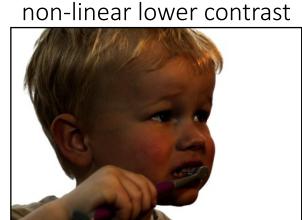

255 - x

# Examples of point processing

original

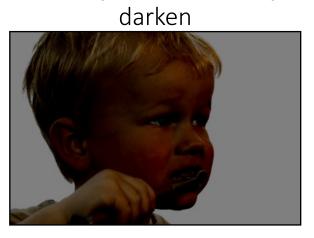

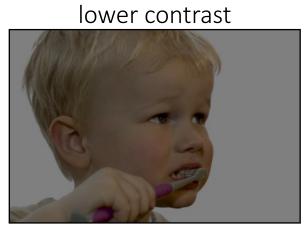

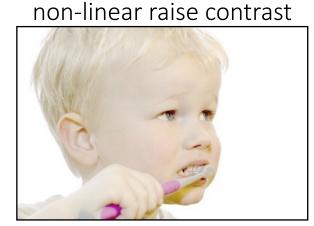

 $\boldsymbol{x}$ 

x - 128

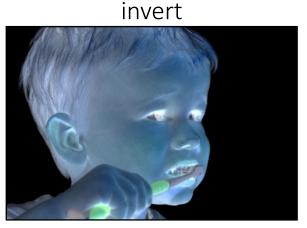

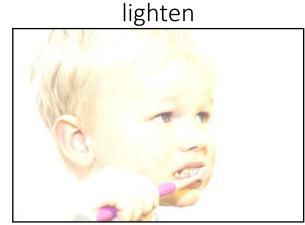

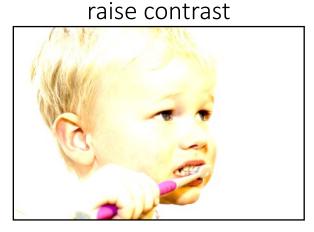

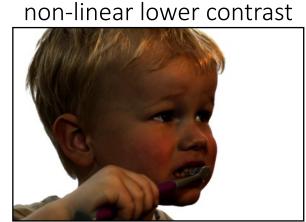

255 - x

x + 128

# Examples of point processing

original

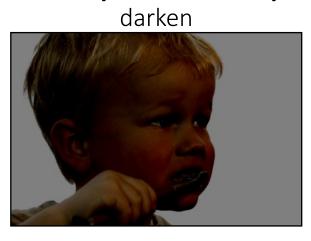

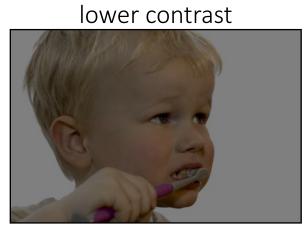

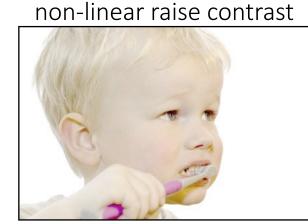

 $\boldsymbol{x}$ 

x - 128

 $\frac{x}{2}$ 

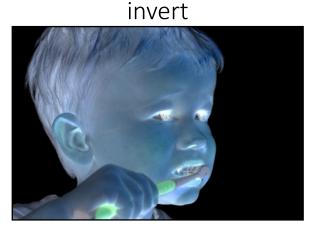

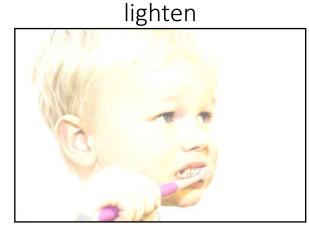

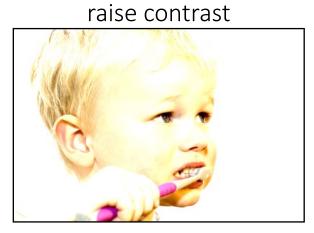

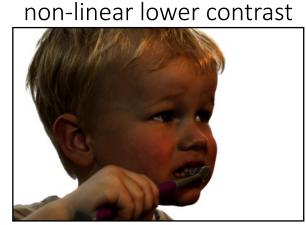

255 - x

x + 128

# Examples of point processing

original

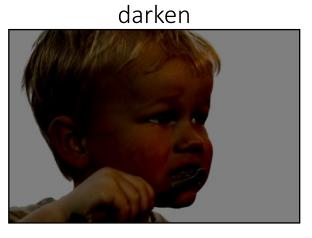

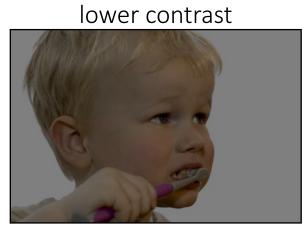

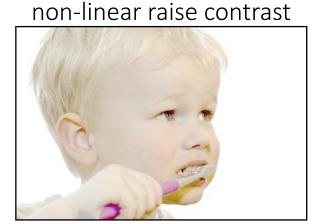

 $\boldsymbol{x}$ 

x - 128

 $\frac{x}{2}$ 

invert

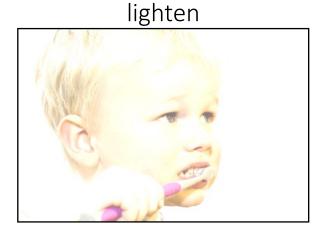

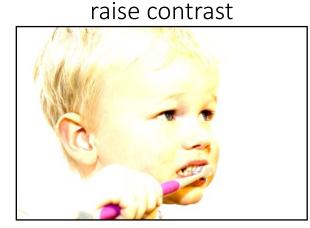

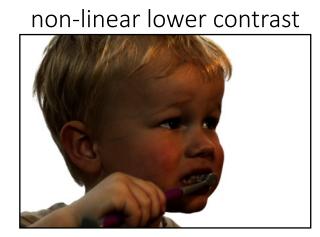

255 - x

x + 128

 $x \times 2$ 

# Examples of point processing

original

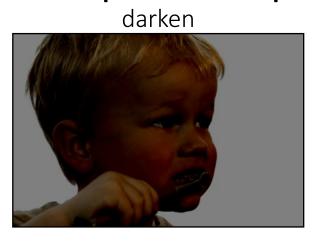

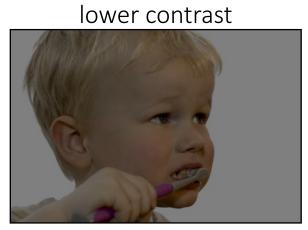

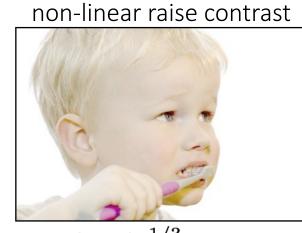

 $\boldsymbol{x}$ 

x - 128

 $\frac{x}{2}$ 

 $\left(\frac{x}{255}\right)^{1/3} \times 255$ 

invert

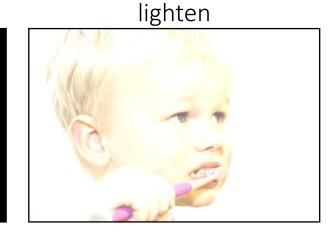

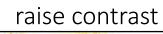

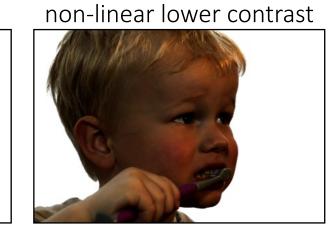

255 - x

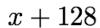

 $x \times 2$ 

# Examples of point processing

original

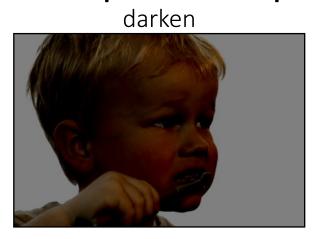

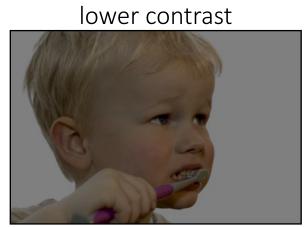

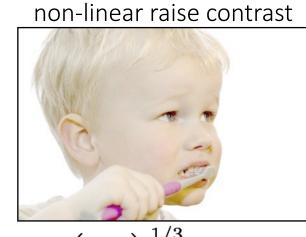

 $\boldsymbol{x}$ 

x - 128

 $\frac{x}{2}$ 

 $\left(\frac{x}{255}\right)^{1/3} \times 255$ 

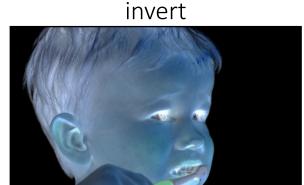

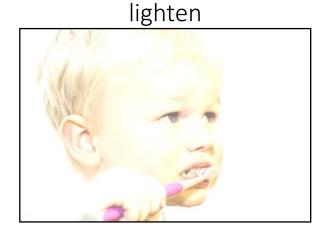

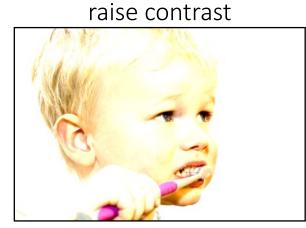

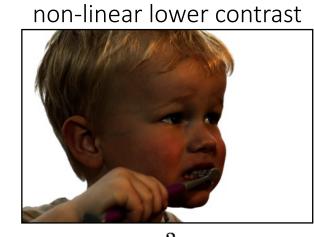

$$255 - x$$

x + 128

 $x \times 2$ 

$$\left(\frac{x}{255}\right)^2 \times 255$$

# Linear shift-invariant image filtering

- Replace each pixel by a linear combination of its neighbors (and possibly itself).
- The combination is determined by the filter's *kernel*.
- The same kernel is shifted to all pixel locations so that all pixels use the same linear combination of their neighbors.
- Modern name? Convolution (yes, the same guy in convolutional neural network)

### Convolution for 1D continuous signals

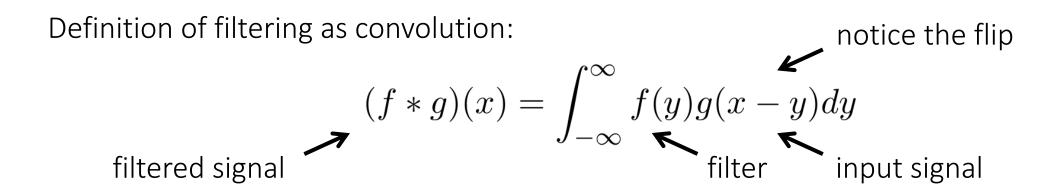

# Convolution for 1D continuous signals

Definition of filtering as convolution:

filtered signal filtering as convolution: 
$$(f*g)(x) = \int_{-\infty}^{\infty} f(y)g(x-y)dy$$
 filter input signal

Consider the box filter example:

$$f(x) = \begin{cases} 1 & |x| \le 0.5 \\ 0 & otherwise \end{cases}$$

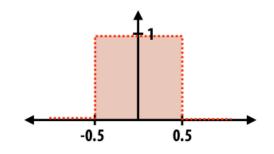

filtering output is a blurred version of g 
$$(f*g)(x) = \int_{-0.5}^{0.5} g(x-y) dy$$

### Convolution for 2D discrete signals

Definition of filtering as convolution:

filtered image filtering as convolution: 
$$(f*g)(x,y) = \sum_{i,j=-\infty}^{\infty} f(i,j)I(x-i,y-j)$$
 filter input image

### Convolution for 2D discrete signals

Definition of filtering as convolution:

filtered image filtering as convolution: 
$$(f*g)(x,y) = \sum_{i,j=-\infty}^{\infty} f(i,j)I(x-i,y-j)$$
 filter input image

If the filter f(i,j) is non-zero only within  $-1 \leq i,j \leq 1$  , then

$$(f * g)(x,y) = \sum_{i,j=-1}^{1} f(i,j)I(x-i,y-j)$$

The kernel is the 3x3 matrix representation of f(i, j).

#### Convolution vs correlation

Definition of discrete 2D convolution:

rete 2D convolution: notice the flip 
$$(f*g)(x,y) = \sum_{i,j=-\infty}^{\infty} f(i,j) I(x-i,y-j)$$

Definition of discrete 2D correlation:

rete 2D correlation: notice the lack of a flip 
$$(f*g)(x,y) = \sum_{i,j=-\infty}^{\infty} f(i,j)I(x+i,y+j)$$

- Most of the time won't matter, because our kernels will be symmetric.
- Will be important when we discuss frequency-domain filtering

# Simplest Convolution: the box filter

- also known as the 2D rectangular filter
- also known as the square mean filter

kernel 
$$g[\cdot,\cdot] = rac{1}{9} egin{array}{c|c} 1 & 1 & 1 \\ \hline 1 & 1 & 1 \\ \hline 1 & 1 & 1 \\ \hline \end{array}$$

- replaces pixel with local average
- has smoothing (blurring) effect

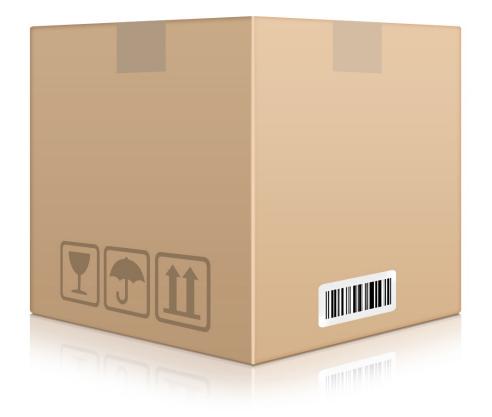

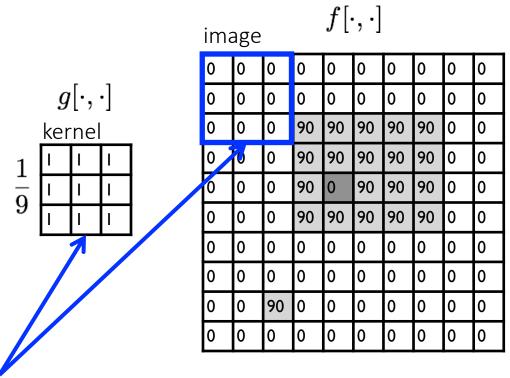

| out | output $h[\cdot,\cdot]$ |  |  |  |  |  |  |  |  |  |  |  |
|-----|-------------------------|--|--|--|--|--|--|--|--|--|--|--|
|     |                         |  |  |  |  |  |  |  |  |  |  |  |
|     |                         |  |  |  |  |  |  |  |  |  |  |  |
|     |                         |  |  |  |  |  |  |  |  |  |  |  |
|     |                         |  |  |  |  |  |  |  |  |  |  |  |
|     |                         |  |  |  |  |  |  |  |  |  |  |  |
|     |                         |  |  |  |  |  |  |  |  |  |  |  |
|     |                         |  |  |  |  |  |  |  |  |  |  |  |
|     |                         |  |  |  |  |  |  |  |  |  |  |  |
|     |                         |  |  |  |  |  |  |  |  |  |  |  |
|     |                         |  |  |  |  |  |  |  |  |  |  |  |

note that we assume that the kernel coordinates are centered

$$h[m,n] = \sum_{k,l} g[k,l] f[m+k,n+l]$$
 output filter image (signal)

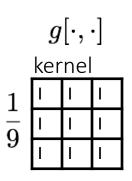

| ima | image $f[\cdot,\cdot]$ |    |    |    |    |    |    |   |   |  |  |
|-----|------------------------|----|----|----|----|----|----|---|---|--|--|
| 0   | 0                      | 0  | 0  | 0  | 0  | 0  | 0  | 0 | 0 |  |  |
| 0   | 0                      | 0  | 0  | 0  | 0  | 0  | 0  | 0 | 0 |  |  |
| 0   | 0                      | 0  | 90 | 90 | 90 | 90 | 90 | 0 | 0 |  |  |
| 0   | 0                      | 0  | 90 | 90 | 90 | 90 | 90 | 0 | 0 |  |  |
| 0   | 0                      | 0  | 90 | 0  | 90 | 90 | 90 | 0 | 0 |  |  |
| 0   | 0                      | 0  | 90 | 90 | 90 | 90 | 90 | 0 | 0 |  |  |
| 0   | 0                      | 0  | 0  | 0  | 0  | 0  | 0  | 0 | 0 |  |  |
| 0   | 0                      | 0  | 0  | 0  | 0  | 0  | 0  | 0 | 0 |  |  |
| 0   | 0                      | 90 | 0  | 0  | 0  | 0  | 0  | 0 | 0 |  |  |
| 0   | 0                      | 0  | 0  | 0  | 0  | 0  | 0  | 0 | 0 |  |  |

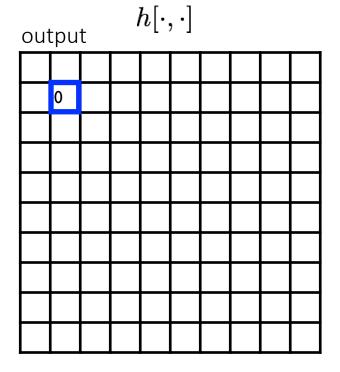

$$h[m,n] = \sum_{k,l} g[k,l] f[m+k,n+l]$$
 output filter image (signal)

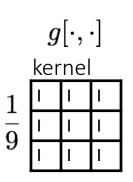

| ima | age |    |    | $f[\cdot$ | $\cdot, \cdot]$ |    |    |   |   | _ |
|-----|-----|----|----|-----------|-----------------|----|----|---|---|---|
| 0   | 0   | 0  | 0  | 0         | 0               | 0  | 0  | 0 | 0 |   |
| 0   | 0   | 0  | 0  | <b>%</b>  | 0               | 0  | 0  | 0 | 0 |   |
| 0   | 0   | 0  | 90 | 90        | 90              | 90 | 90 | Û | 9 |   |
| 0   | 0   | 0  | 90 | 90        | 90              | 90 | 90 | 0 | 0 |   |
| 0   | 0   | 0  | 90 | 0         | 90              | 90 | 90 | 0 | 0 |   |
| 0   | 0   | 0  | 90 | 90        | 90              | 90 | 90 | 0 | 0 |   |
| 0   | 0   | 0  | 0  | 0         | 0               | 0  | 0  | 0 | 0 |   |
| 0   | 0   | 0  | 0  | 0         | 0               | 0  | 0  | 0 | 0 |   |
| 0   | 0   | 90 | 0  | 0         | 0               | 0  | 0  | 0 | 0 |   |
| 0   | 0   | 0  | 0  | 0         | 0               | 0  | 0  | 0 | 0 |   |

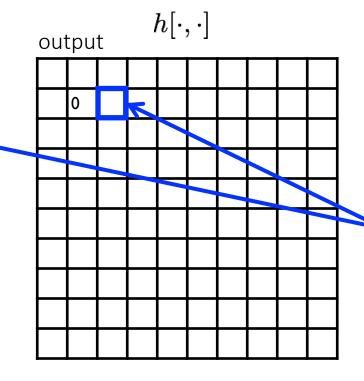

shift-invariant:
as the pixel
shifts, so does
the kernel

$$h[m,n] = \sum_{k,l} g[k,l] f[m+k,n+l]$$
 output filter image (signal)

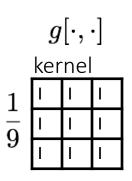

| ima | image $f[\cdot,\cdot]$ |    |    |    |    |    |    |   |   |  |  |
|-----|------------------------|----|----|----|----|----|----|---|---|--|--|
| 0   | 0                      | 0  | 0  | 0  | 0  | 0  | 0  | 0 | 0 |  |  |
| 0   | 0                      | 0  | 0  | 0  | 0  | 0  | 0  | 0 | 0 |  |  |
| 0   | 0                      | 0  | 90 | 90 | 90 | 90 | 90 | 0 | 0 |  |  |
| 0   | 0                      | 0  | 90 | 90 | 90 | 90 | 90 | 0 | 0 |  |  |
| 0   | 0                      | 0  | 90 | 0  | 90 | 90 | 90 | 0 | 0 |  |  |
| 0   | 0                      | 0  | 90 | 90 | 90 | 90 | 90 | 0 | 0 |  |  |
| 0   | 0                      | 0  | 0  | 0  | 0  | 0  | 0  | 0 | 0 |  |  |
| 0   | 0                      | 0  | 0  | 0  | 0  | 0  | 0  | 0 | 0 |  |  |
| 0   | 0                      | 90 | 0  | 0  | 0  | 0  | 0  | 0 | 0 |  |  |
| 0   | 0                      | 0  | 0  | 0  | 0  | 0  | 0  | 0 | 0 |  |  |

| ou | output $h[\cdot,\cdot]$ |    |  |  |  |  |  |  |  |  |  |  |
|----|-------------------------|----|--|--|--|--|--|--|--|--|--|--|
|    |                         |    |  |  |  |  |  |  |  |  |  |  |
|    | 0                       | 10 |  |  |  |  |  |  |  |  |  |  |
|    |                         |    |  |  |  |  |  |  |  |  |  |  |
|    |                         |    |  |  |  |  |  |  |  |  |  |  |
|    |                         |    |  |  |  |  |  |  |  |  |  |  |
|    |                         |    |  |  |  |  |  |  |  |  |  |  |
|    |                         |    |  |  |  |  |  |  |  |  |  |  |
|    |                         |    |  |  |  |  |  |  |  |  |  |  |
|    |                         |    |  |  |  |  |  |  |  |  |  |  |
|    |                         |    |  |  |  |  |  |  |  |  |  |  |

$$h[m,n] = \sum_{k,l} g[k,l] f[m+k,n+l]$$
 output filter image (signal)

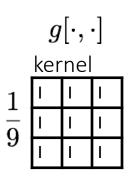

| ima | image $f[\cdot,\cdot]$ |    |    |    |    |    |    |   |   |  |  |
|-----|------------------------|----|----|----|----|----|----|---|---|--|--|
| 0   | 0                      | 0  | 0  | 0  | 0  | 0  | 0  | 0 | 0 |  |  |
| 0   | 0                      | 0  | 0  | 0  | 0  | 0  | 0  | 0 | 0 |  |  |
| 0   | 0                      | 0  | 90 | 90 | 90 | 90 | 90 | 0 | 0 |  |  |
| 0   | 0                      | 0  | 90 | 90 | 90 | 90 | 90 | 0 | 0 |  |  |
| 0   | 0                      | 0  | 90 | 0  | 90 | 90 | 90 | 0 | 0 |  |  |
| 0   | 0                      | 0  | 90 | 90 | 90 | 90 | 90 | 0 | 0 |  |  |
| 0   | 0                      | 0  | 0  | 0  | 0  | 0  | 0  | 0 | 0 |  |  |
| 0   | 0                      | 0  | 0  | 0  | 0  | 0  | 0  | 0 | 0 |  |  |
| 0   | 0                      | 90 | 0  | 0  | 0  | 0  | 0  | 0 | 0 |  |  |
| 0   | 0                      | 0  | 0  | 0  | 0  | 0  | 0  | 0 | 0 |  |  |

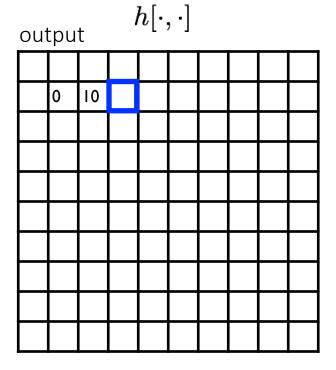

$$h[m,n] = \sum_{k,l} g[k,l] f[m+k,n+l]$$
 output filter image (signal)

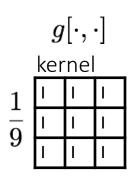

| ima | image $f[\cdot,\cdot]$ |    |    |    |    |    |    |   |   |  |  |
|-----|------------------------|----|----|----|----|----|----|---|---|--|--|
| 0   | 0                      | 0  | 0  | 0  | 0  | 0  | 0  | 0 | 0 |  |  |
| 0   | 0                      | 0  | 0  | 0  | 0  | 0  | 0  | 0 | 0 |  |  |
| 0   | 0                      | 0  | 90 | 90 | 90 | 90 | 90 | 0 | 0 |  |  |
| 0   | 0                      | 0  | 90 | 90 | 90 | 90 | 90 | 0 | 0 |  |  |
| 0   | 0                      | 0  | 90 | 0  | 90 | 90 | 90 | 0 | 0 |  |  |
| 0   | 0                      | 0  | 90 | 90 | 90 | 90 | 90 | 0 | 0 |  |  |
| 0   | 0                      | 0  | 0  | 0  | 0  | 0  | 0  | 0 | 0 |  |  |
| 0   | 0                      | 0  | 0  | 0  | 0  | 0  | 0  | 0 | 0 |  |  |
| 0   | 0                      | 90 | 0  | 0  | 0  | 0  | 0  | 0 | 0 |  |  |
| 0   | 0                      | 0  | 0  | 0  | 0  | 0  | 0  | 0 | 0 |  |  |

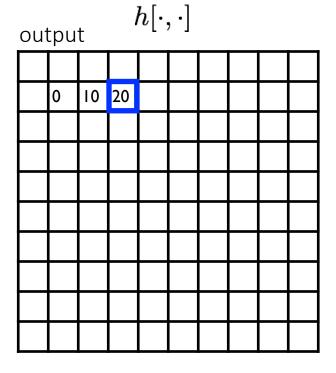

$$h[m,n] = \sum_{k,l} g[k,l] f[m+k,n+l]$$
 output filter image (signal)

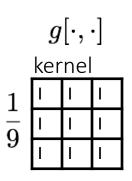

| ima | image $f[\cdot,\cdot]$ |    |    |    |    |    |    |   |   |  |  |
|-----|------------------------|----|----|----|----|----|----|---|---|--|--|
| 0   | 0                      | 0  | 0  | 0  | 0  | 0  | 0  | 0 | 0 |  |  |
| 0   | 0                      | 0  | 0  | 0  | 0  | 0  | 0  | 0 | 0 |  |  |
| 0   | 0                      | 0  | 90 | 90 | 90 | 90 | 90 | 0 | 0 |  |  |
| 0   | 0                      | 0  | 90 | 90 | 90 | 90 | 90 | 0 | 0 |  |  |
| 0   | 0                      | 0  | 90 | 0  | 90 | 90 | 90 | 0 | 0 |  |  |
| 0   | 0                      | 0  | 90 | 90 | 90 | 90 | 90 | 0 | 0 |  |  |
| 0   | 0                      | 0  | 0  | 0  | 0  | 0  | 0  | 0 | 0 |  |  |
| 0   | 0                      | 0  | 0  | 0  | 0  | 0  | 0  | 0 | 0 |  |  |
| 0   | 0                      | 90 | 0  | 0  | 0  | 0  | 0  | 0 | 0 |  |  |
| 0   | 0                      | 0  | 0  | 0  | 0  | 0  | 0  | 0 | 0 |  |  |

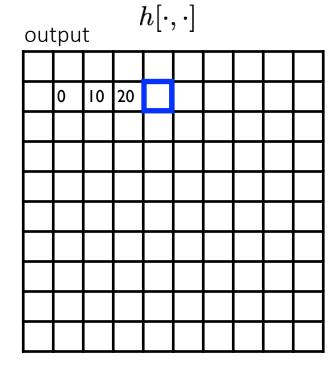

$$h[m,n] = \sum_{k,l} g[k,l] f[m+k,n+l]$$
 output filter image (signal)

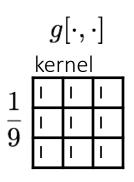

| ima | image $f[\cdot,\cdot]$ |    |    |    |    |    |    |   |   |  |  |
|-----|------------------------|----|----|----|----|----|----|---|---|--|--|
| 0   | 0                      | 0  | 0  | 0  | 0  | 0  | 0  | 0 | 0 |  |  |
| 0   | 0                      | 0  | 0  | 0  | 0  | 0  | 0  | 0 | 0 |  |  |
| 0   | 0                      | 0  | 90 | 90 | 90 | 90 | 90 | 0 | 0 |  |  |
| 0   | 0                      | 0  | 90 | 90 | 90 | 90 | 90 | 0 | 0 |  |  |
| 0   | 0                      | 0  | 90 | 0  | 90 | 90 | 90 | 0 | 0 |  |  |
| 0   | 0                      | 0  | 90 | 90 | 90 | 90 | 90 | 0 | 0 |  |  |
| 0   | 0                      | 0  | 0  | 0  | 0  | 0  | 0  | 0 | 0 |  |  |
| 0   | 0                      | 0  | 0  | 0  | 0  | 0  | 0  | 0 | 0 |  |  |
| 0   | 0                      | 90 | 0  | 0  | 0  | 0  | 0  | 0 | 0 |  |  |
| 0   | 0                      | 0  | 0  | 0  | 0  | 0  | 0  | 0 | 0 |  |  |

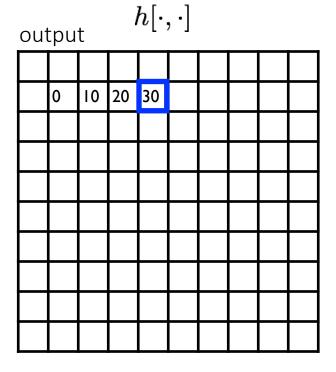

$$h[m,n] = \sum_{k,l} g[k,l] f[m+k,n+l]$$
 output filter image (signal)

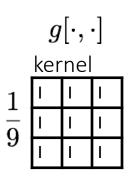

| ima | age |    |    | $f[\cdot$ | $f[\cdot,\cdot]$ |    |    |   |   |  |
|-----|-----|----|----|-----------|------------------|----|----|---|---|--|
| 0   | 0   | 0  | 0  | 0         | 0                | 0  | 0  | 0 | 0 |  |
| 0   | 0   | 0  | 0  | 0         | 0                | 0  | 0  | 0 | 0 |  |
| 0   | 0   | 0  | 90 | 90        | 90               | 90 | 90 | 0 | 0 |  |
| 0   | 0   | 0  | 90 | 90        | 90               | 90 | 90 | 0 | 0 |  |
| 0   | 0   | 0  | 90 | 0         | 90               | 90 | 90 | 0 | 0 |  |
| 0   | 0   | 0  | 90 | 90        | 90               | 90 | 90 | 0 | 0 |  |
| 0   | 0   | 0  | 0  | 0         | 0                | 0  | 0  | 0 | 0 |  |
| 0   | 0   | 0  | 0  | 0         | 0                | 0  | 0  | 0 | 0 |  |
| 0   | 0   | 90 | 0  | 0         | 0                | 0  | 0  | 0 | 0 |  |
| 0   | 0   | 0  | 0  | 0         | 0                | 0  | 0  | 0 | 0 |  |

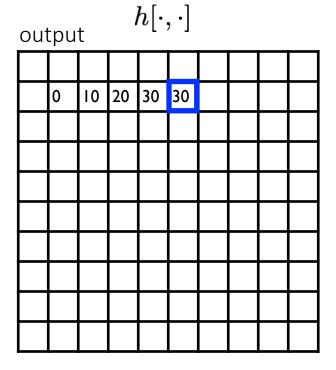

$$h[m,n] = \sum_{k,l} g[k,l] f[m+k,n+l]$$
 output filter image (signal)

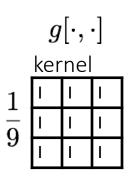

| ima | image $f[\cdot,\cdot]$ |    |    |    |    |    |    |   |   |  |  |
|-----|------------------------|----|----|----|----|----|----|---|---|--|--|
| 0   | 0                      | 0  | 0  | 0  | 0  | 0  | 0  | 0 | 0 |  |  |
| 0   | 0                      | 0  | 0  | 0  | 0  | 0  | 0  | 0 | 0 |  |  |
| 0   | 0                      | 0  | 90 | 90 | 90 | 90 | 90 | 0 | 0 |  |  |
| 0   | 0                      | 0  | 90 | 90 | 90 | 90 | 90 | 0 | 0 |  |  |
| 0   | 0                      | 0  | 90 | 0  | 90 | 90 | 90 | 0 | 0 |  |  |
| 0   | 0                      | 0  | 90 | 90 | 90 | 90 | 90 | 0 | 0 |  |  |
| 0   | 0                      | 0  | 0  | 0  | 0  | 0  | 0  | 0 | 0 |  |  |
| 0   | 0                      | 0  | 0  | 0  | 0  | 0  | 0  | 0 | 0 |  |  |
| 0   | 0                      | 90 | 0  | 0  | 0  | 0  | 0  | 0 | 0 |  |  |
| 0   | 0                      | 0  | 0  | 0  | 0  | 0  | 0  | 0 | 0 |  |  |

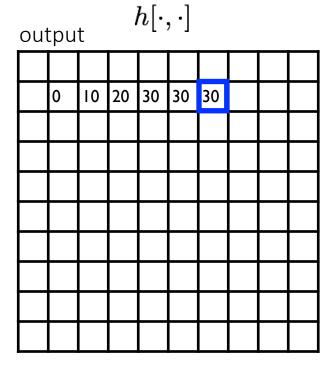

$$h[m,n] = \sum_{k,l} g[k,l] f[m+k,n+l]$$
 output filter image (signal)

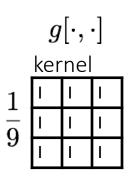

| ima | image $f[\cdot,\cdot]$ |    |    |    |    |    |    |   |   |  |  |
|-----|------------------------|----|----|----|----|----|----|---|---|--|--|
| 0   | 0                      | 0  | 0  | 0  | 0  | 0  | 0  | 0 | 0 |  |  |
| 0   | 0                      | 0  | 0  | 0  | 0  | 0  | 0  | 0 | 0 |  |  |
| 0   | 0                      | 0  | 90 | 90 | 90 | 90 | 90 | 0 | 0 |  |  |
| 0   | 0                      | 0  | 90 | 90 | 90 | 90 | 90 | 0 | 0 |  |  |
| 0   | 0                      | 0  | 90 | 0  | 90 | 90 | 90 | 0 | 0 |  |  |
| 0   | 0                      | 0  | 90 | 90 | 90 | 90 | 90 | 0 | 0 |  |  |
| 0   | 0                      | 0  | 0  | 0  | 0  | 0  | 0  | 0 | 0 |  |  |
| 0   | 0                      | 0  | 0  | 0  | 0  | 0  | 0  | 0 | 0 |  |  |
| 0   | 0                      | 90 | 0  | 0  | 0  | 0  | 0  | 0 | 0 |  |  |
| 0   | 0                      | 0  | 0  | 0  | 0  | 0  | 0  | 0 | 0 |  |  |

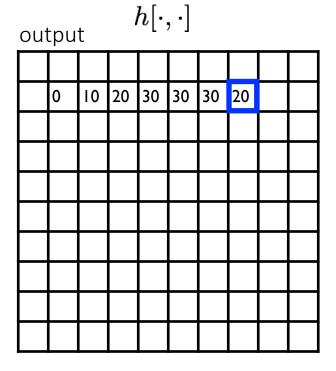

$$h[m,n] = \sum_{k,l} g[k,l] f[m+k,n+l]$$
 output filter image (signal)

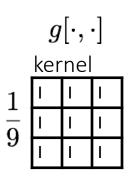

| ima | image $f[\cdot,\cdot]$ |    |    |    |    |    |    |   |   |  |  |  |
|-----|------------------------|----|----|----|----|----|----|---|---|--|--|--|
| 0   | 0                      | 0  | 0  | 0  | 0  | 0  | 0  | 0 | 0 |  |  |  |
| 0   | 0                      | 0  | 0  | 0  | 0  | 0  | 0  | 0 | 0 |  |  |  |
| 0   | 0                      | 0  | 90 | 90 | 90 | 90 | 90 | 0 | 0 |  |  |  |
| 0   | 0                      | 0  | 90 | 90 | 90 | 90 | 90 | 0 | 0 |  |  |  |
| 0   | 0                      | 0  | 90 | 0  | 90 | 90 | 90 | 0 | 0 |  |  |  |
| 0   | 0                      | 0  | 90 | 90 | 90 | 90 | 90 | 0 | 0 |  |  |  |
| 0   | 0                      | 0  | 0  | 0  | 0  | 0  | 0  | 0 | 0 |  |  |  |
| 0   | 0                      | 0  | 0  | 0  | 0  | 0  | 0  | 0 | 0 |  |  |  |
| 0   | 0                      | 90 | 0  | 0  | 0  | 0  | 0  | 0 | 0 |  |  |  |
| 0   | 0                      | 0  | 0  | 0  | 0  | 0  | 0  | 0 | 0 |  |  |  |

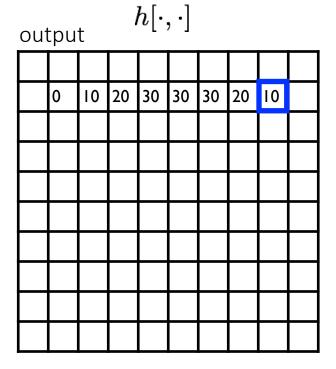

$$h[m,n] = \sum_{k,l} g[k,l] f[m+k,n+l]$$
 output filter image (signal)

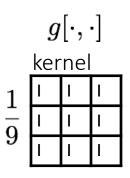

| image $f[\cdot,\cdot]$ |   |    |    |    |    |    |    |   |   |  |  |
|------------------------|---|----|----|----|----|----|----|---|---|--|--|
| 0                      | 0 | 0  | 0  | 0  | 0  | 0  | 0  | 0 | 0 |  |  |
| 0                      | 0 | 0  | 0  | 0  | 0  | 0  | 0  | 0 | 0 |  |  |
| 0                      | 0 | 0  | 90 | 90 | 90 | 90 | 90 | 0 | 0 |  |  |
| 0                      | 0 | 0  | 90 | 90 | 90 | 90 | 90 | 0 | 0 |  |  |
| 0                      | 0 | 0  | 90 | 0  | 90 | 90 | 90 | 0 | 0 |  |  |
| 0                      | 0 | 0  | 90 | 90 | 90 | 90 | 90 | 0 | 0 |  |  |
| 0                      | 0 | 0  | 0  | 0  | 0  | 0  | 0  | 0 | 0 |  |  |
| 0                      | 0 | 0  | 0  | 0  | 0  | 0  | 0  | 0 | 0 |  |  |
| 0                      | 0 | 90 | 0  | 0  | 0  | 0  | 0  | 0 | 0 |  |  |
| 0                      | 0 | 0  | 0  | 0  | 0  | 0  | 0  | 0 | 0 |  |  |

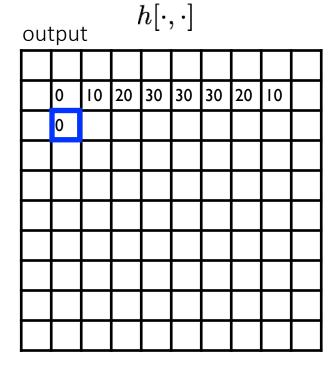

$$h[m,n] = \sum_{k,l} g[k,l] f[m+k,n+l]$$
 output filter image (signal)

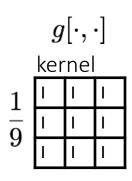

| ima | image $f[\cdot,\cdot]$ |    |    |    |    |    |    |   |   |  |  |  |
|-----|------------------------|----|----|----|----|----|----|---|---|--|--|--|
| 0   | 0                      | 0  | 0  | 0  | 0  | 0  | 0  | 0 | 0 |  |  |  |
| 0   | 0                      | 0  | 0  | 0  | 0  | 0  | 0  | 0 | 0 |  |  |  |
| 0   | 0                      | 0  | 90 | 90 | 90 | 90 | 90 | 0 | 0 |  |  |  |
| 0   | 0                      | 0  | 90 | 90 | 90 | 90 | 90 | 0 | 0 |  |  |  |
| 0   | 0                      | 0  | 90 | 0  | 90 | 90 | 90 | 0 | 0 |  |  |  |
| 0   | 0                      | 0  | 90 | 90 | 90 | 90 | 90 | 0 | 0 |  |  |  |
| 0   | 0                      | 0  | 0  | 0  | 0  | 0  | 0  | 0 | 0 |  |  |  |
| 0   | 0                      | 0  | 0  | 0  | 0  | 0  | 0  | 0 | 0 |  |  |  |
| 0   | 0                      | 90 | 0  | 0  | 0  | 0  | 0  | 0 | 0 |  |  |  |
| 0   | 0                      | 0  | 0  | 0  | 0  | 0  | 0  | 0 | 0 |  |  |  |

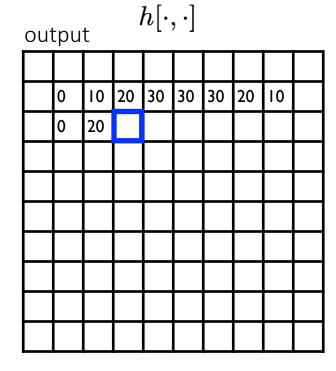

$$h[m,n] = \sum_{k,l} g[k,l] f[m+k,n+l]$$
 output filter image (signal)

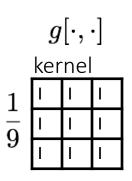

| image $f[\cdot,\cdot]$ |   |    |    |    |    |    |    |   |   |  |  |
|------------------------|---|----|----|----|----|----|----|---|---|--|--|
| 0                      | 0 | 0  | 0  | 0  | 0  | 0  | 0  | 0 | 0 |  |  |
| 0                      | 0 | 0  | 0  | 0  | 0  | 0  | 0  | 0 | 0 |  |  |
| 0                      | 0 | 0  | 90 | 90 | 90 | 90 | 90 | 0 | 0 |  |  |
| 0                      | 0 | 0  | 90 | 90 | 90 | 90 | 90 | 0 | 0 |  |  |
| 0                      | 0 | 0  | 90 | 0  | 90 | 90 | 90 | 0 | 0 |  |  |
| 0                      | 0 | 0  | 90 | 90 | 90 | 90 | 90 | 0 | 0 |  |  |
| 0                      | 0 | 0  | 0  | 0  | 0  | 0  | 0  | 0 | 0 |  |  |
| 0                      | 0 | 0  | 0  | 0  | 0  | 0  | 0  | 0 | 0 |  |  |
| 0                      | 0 | 90 | 0  | 0  | 0  | 0  | 0  | 0 | 0 |  |  |
| 0                      | 0 | 0  | 0  | 0  | 0  | 0  | 0  | 0 | 0 |  |  |

| output $h[\cdot,\cdot]$ |   |    |    |    |    |    |    |    |  |  |  |
|-------------------------|---|----|----|----|----|----|----|----|--|--|--|
|                         |   |    |    |    |    |    |    |    |  |  |  |
|                         | 0 | 10 | 20 | 30 | 30 | 30 | 20 | 10 |  |  |  |
|                         | 0 | 20 | 40 |    |    |    |    |    |  |  |  |
|                         |   |    |    |    |    |    |    |    |  |  |  |
|                         |   |    |    |    |    |    |    |    |  |  |  |
|                         |   |    |    |    |    |    |    |    |  |  |  |
|                         |   |    |    |    |    |    |    |    |  |  |  |
|                         |   |    |    |    |    |    |    |    |  |  |  |
|                         |   |    |    |    |    |    |    |    |  |  |  |
|                         |   |    |    |    |    |    |    |    |  |  |  |

$$h[m,n] = \sum_{k,l} g[k,l] f[m+k,n+l]$$
 output filter image (signal)

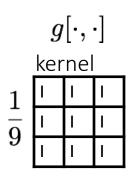

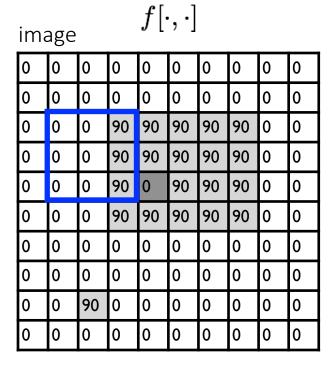

| output $h[\cdot,\cdot]$ |   |    |    |    |    |    |    |    |  |  |  |
|-------------------------|---|----|----|----|----|----|----|----|--|--|--|
|                         |   |    |    |    |    |    |    |    |  |  |  |
|                         | 0 | 10 | 20 | 30 | 30 | 30 | 20 | 10 |  |  |  |
|                         | 0 | 20 | 40 | 60 | 60 | 60 | 40 | 20 |  |  |  |
|                         | 0 |    |    |    |    |    |    |    |  |  |  |
|                         |   |    |    |    |    |    |    |    |  |  |  |
|                         |   |    |    |    |    |    |    |    |  |  |  |
|                         |   |    |    |    |    |    |    |    |  |  |  |
|                         |   |    |    |    |    |    |    |    |  |  |  |
|                         |   |    |    |    |    |    |    |    |  |  |  |
|                         |   |    |    |    |    |    |    |    |  |  |  |

$$h[m,n] = \sum_{k,l} g[k,l] f[m+k,n+l]$$
 output filter image (signal)

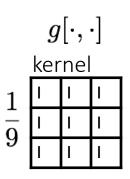

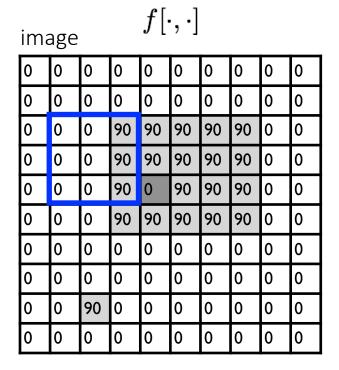

| out | output $h[\cdot,\cdot]$ |    |    |    |    |    |    |    |  |  |  |  |
|-----|-------------------------|----|----|----|----|----|----|----|--|--|--|--|
|     |                         |    |    |    |    |    |    |    |  |  |  |  |
|     | 0                       | 10 | 20 | 30 | 30 | 30 | 20 | 10 |  |  |  |  |
|     | 0                       | 20 | 40 | 60 | 60 | 60 | 40 | 20 |  |  |  |  |
|     | 0                       | 30 |    |    |    |    |    |    |  |  |  |  |
|     |                         |    |    |    |    |    |    |    |  |  |  |  |
|     |                         |    |    |    |    |    |    |    |  |  |  |  |
|     |                         |    |    |    |    |    |    |    |  |  |  |  |
|     |                         |    |    |    |    |    |    |    |  |  |  |  |
|     |                         |    |    |    |    |    |    |    |  |  |  |  |
|     |                         |    |    |    |    |    |    |    |  |  |  |  |

$$h[m,n] = \sum_{k,l} g[k,l] f[m+k,n+l]$$
 output filter image (signal)

#### Let's run the box filter

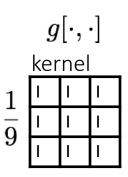

| ima | image $f[\cdot,\cdot]$ |    |    |    |    |    |    |   |   |  |
|-----|------------------------|----|----|----|----|----|----|---|---|--|
| 0   | 0                      | 0  | 0  | 0  | 0  | 0  | 0  | 0 | 0 |  |
| 0   | 0                      | 0  | 0  | 0  | 0  | 0  | 0  | 0 | 0 |  |
| 0   | 0                      | 0  | 90 | 90 | 90 | 90 | 90 | 0 | 0 |  |
| 0   | 0                      | 0  | 90 | 90 | 90 | 90 | 90 | 0 | 0 |  |
| 0   | 0                      | 0  | 90 | 0  | 90 | 90 | 90 | 0 | 0 |  |
| 0   | 0                      | 0  | 90 | 90 | 90 | 90 | 90 | 0 | 0 |  |
| 0   | 0                      | 0  | 0  | 0  | 0  | 0  | 0  | 0 | 0 |  |
| 0   | 0                      | 0  | 0  | 0  | 0  | 0  | 0  | 0 | 0 |  |
| 0   | 0                      | 90 | 0  | 0  | 0  | 0  | 0  | 0 | 0 |  |
| 0   | 0                      | 0  | 0  | 0  | 0  | 0  | 0  | 0 | 0 |  |

| output $h[\cdot,\cdot]$ |    |    |    |    |    |    |    |    |  |
|-------------------------|----|----|----|----|----|----|----|----|--|
|                         |    |    |    |    |    |    |    |    |  |
|                         | 0  | 10 | 20 | 30 | 30 | 30 | 20 | 10 |  |
|                         | 0  | 20 | 40 | 60 | 60 | 60 | 40 | 20 |  |
|                         | 0  | 30 | 50 | 80 | 80 | 90 | 60 | 30 |  |
|                         | 0  | 30 | 50 | 80 | 80 | 90 | 60 | 30 |  |
|                         | 0  | 20 | 30 | 50 | 50 | 60 | 40 | 20 |  |
|                         | 0  | 10 | 20 | 30 | 30 | 30 | 20 | 10 |  |
|                         | 10 | 10 | 10 | 10 | 0  | 0  | 0  | 0  |  |
|                         | 10 |    |    |    |    |    |    |    |  |
|                         |    |    |    |    |    |    |    |    |  |

$$h[m,n] = \sum_{k,l} g[k,l] f[m+k,n+l]$$
 output filter image (signal)

#### Let's run the box filter

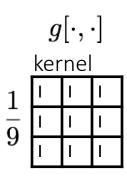

| ima | image $f[\cdot,\cdot]$ |    |    |    |    |    |    |   |   |
|-----|------------------------|----|----|----|----|----|----|---|---|
| 0   | 0                      | 0  | 0  | 0  | 0  | 0  | 0  | 0 | 0 |
| 0   | 0                      | 0  | 0  | 0  | 0  | 0  | 0  | 0 | 0 |
| 0   | 0                      | 0  | 90 | 90 | 90 | 90 | 90 | 0 | 0 |
| 0   | 0                      | 0  | 90 | 90 | 90 | 90 | 90 | 0 | 0 |
| 0   | 0                      | 0  | 90 | 0  | 90 | 90 | 90 | 0 | 0 |
| 0   | 0                      | 0  | 90 | 90 | 90 | 90 | 90 | 0 | 0 |
| 0   | 0                      | 0  | 0  | 0  | 0  | 0  | 0  | 0 | 0 |
| 0   | 0                      | 0  | 0  | 0  | 0  | 0  | 0  | 0 | 0 |
| 0   | 0                      | 90 | 0  | 0  | 0  | 0  | 0  | 0 | 0 |
| 0   | 0                      | 0  | 0  | 0  | 0  | 0  | 0  | 0 | 0 |

| Οl | output $h[\cdot,\cdot]$ |    |    |    |    |    |    |    |  |  |
|----|-------------------------|----|----|----|----|----|----|----|--|--|
|    |                         |    |    |    |    |    |    |    |  |  |
|    | 0                       | 10 | 20 | 30 | 30 | 30 | 20 | 10 |  |  |
|    | 0                       | 20 | 40 | 60 | 60 | 60 | 40 | 20 |  |  |
|    | 0                       | 30 | 50 | 80 | 80 | 90 | 60 | 30 |  |  |
|    | 0                       | 30 | 50 | 80 | 80 | 90 | 60 | 30 |  |  |
|    | 0                       | 20 | 30 | 50 | 50 | 60 | 40 | 20 |  |  |
|    | 0                       | 10 | 20 | 30 | 30 | 30 | 20 | 10 |  |  |
|    | 10                      | 10 | 10 | 10 | 0  | 0  | 0  | 0  |  |  |
|    | 10                      | 10 | 10 | 10 | 0  | 0  | 0  | 0  |  |  |
|    |                         |    |    |    |    |    |    |    |  |  |

$$h[m,n] = \sum_{k,l} g[k,l] f[m+k,n+l]$$
 output filter image (signal)

#### ... and the result is

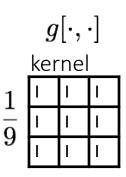

| ima | $f[\cdot,\cdot]$ |    |    |    |    |    |    |   |   |  |
|-----|------------------|----|----|----|----|----|----|---|---|--|
| 0   | 0                | 0  | 0  | 0  | 0  | 0  | 0  | 0 | 0 |  |
| 0   | 0                | 0  | 0  | 0  | 0  | 0  | 0  | 0 | 0 |  |
| 0   | 0                | 0  | 90 | 90 | 90 | 90 | 90 | 0 | 0 |  |
| 0   | 0                | 0  | 90 | 90 | 90 | 90 | 90 | 0 | 0 |  |
| 0   | 0                | 0  | 90 | 0  | 90 | 90 | 90 | 0 | 0 |  |
| 0   | 0                | 0  | 90 | 90 | 90 | 90 | 90 | 0 | 0 |  |
| 0   | 0                | 0  | 0  | 0  | 0  | 0  | 0  | 0 | 0 |  |
| 0   | 0                | 0  | 0  | 0  | 0  | 0  | 0  | 0 | 0 |  |
| 0   | 0                | 90 | 0  | 0  | 0  | 0  | 0  | 0 | 0 |  |
| 0   | 0                | 0  | 0  | 0  | 0  | 0  | 0  | 0 | 0 |  |

| ou | output $h[\cdot,\cdot]$ |    |    |    |    |    |    |    |  |  |
|----|-------------------------|----|----|----|----|----|----|----|--|--|
|    |                         |    |    |    |    |    |    |    |  |  |
|    | 0                       | 10 | 20 | 30 | 30 | 30 | 20 | 10 |  |  |
|    | 0                       | 20 | 40 | 60 | 60 | 60 | 40 | 20 |  |  |
|    | 0                       | 30 | 50 | 80 | 80 | 90 | 60 | 30 |  |  |
|    | 0                       | 30 | 50 | 80 | 80 | 90 | 60 | 30 |  |  |
|    | 0                       | 20 | 30 | 50 | 50 | 60 | 40 | 20 |  |  |
|    | 0                       | 10 | 20 | 30 | 30 | 30 | 20 | 10 |  |  |
|    | 10                      | 10 | 10 | 10 | 0  | 0  | 0  | 0  |  |  |
|    | 10                      | 10 | 10 | 10 | 0  | 0  | 0  | 0  |  |  |
|    |                         |    |    |    |    |    |    |    |  |  |

$$h[m,n] = \sum_{k,l} g[k,l] f[m+k,n+l]$$
 output filter image (signal)

# Some more realistic examples

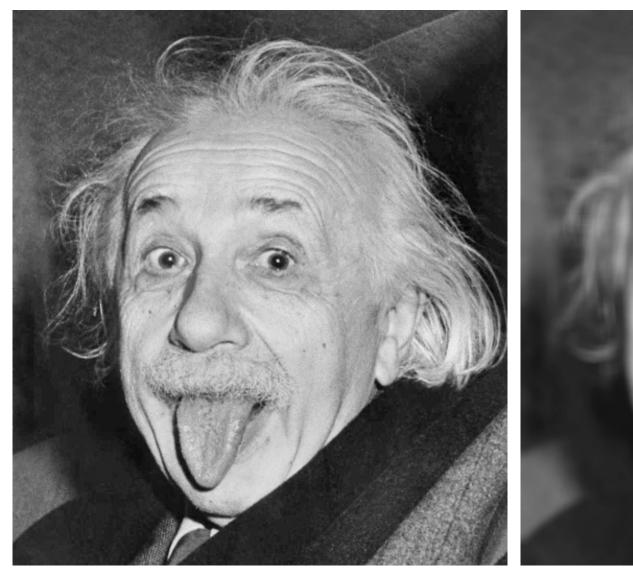

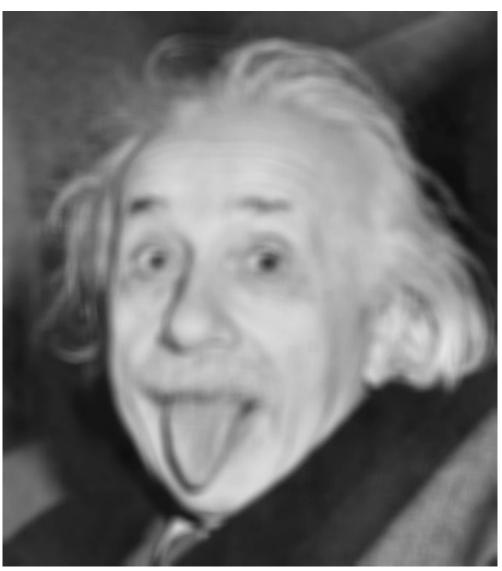

#### Practical matters: what about near the edge?

- The filter window falls off the edge of the image
- Need to extrapolate!
- Common ways:
  - clip filter (black)
  - wrap around
  - copy edge
  - reflect across edge
  - •

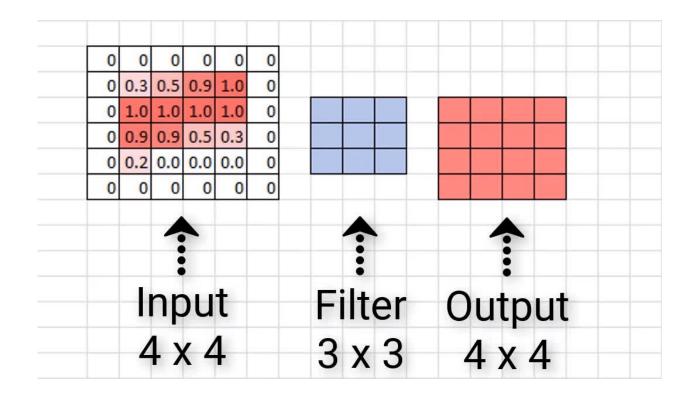

A 2D filter is separable if it can be written as the product of a "column" and a "row".

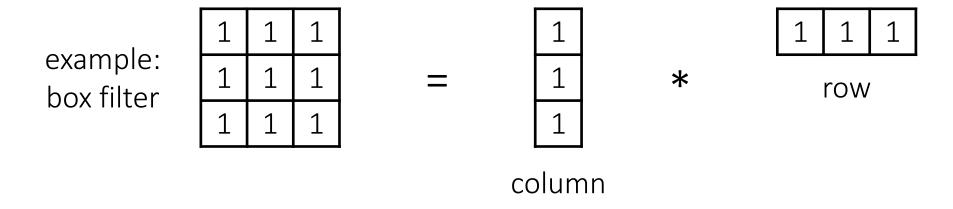

What is the rank of this filter matrix?

A 2D filter is separable if it can be written as the product of a "column" and a "row".

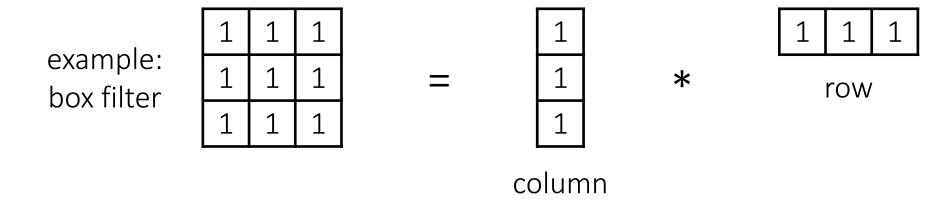

Why is this important?

A 2D filter is separable if it can be written as the product of a "column" and a "row".

| example:<br>box filter | 1 | 1 | 1 |    | 1     |   | 1 | 1   | 1 |
|------------------------|---|---|---|----|-------|---|---|-----|---|
|                        | 1 | 1 | 1 | =  | 1     | * |   | row |   |
| DOX TITLET             | 1 | 1 | 1 |    | 1     |   |   |     |   |
|                        |   |   |   | CO | olumn | 1 |   |     |   |

2D convolution with a separable filter is equivalent to two 1D convolutions (with the "column" and "row" filters).

A 2D filter is separable if it can be written as the product of a "column" and a "row".

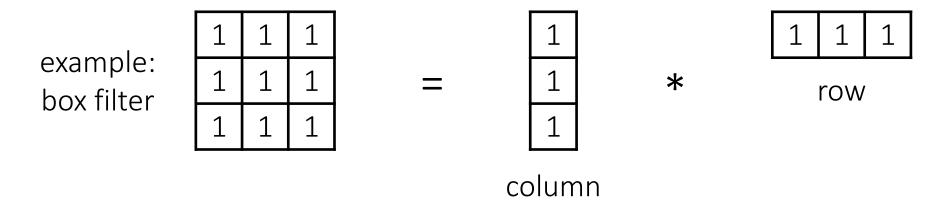

2D convolution with a separable filter is equivalent to two 1D convolutions (with the "column" and "row" filters).

If the image has M x M pixels and the filter kernel has size N x N:

What is the cost of convolution with a non-separable filter?

A 2D filter is separable if it can be written as the product of a "column" and a "row".

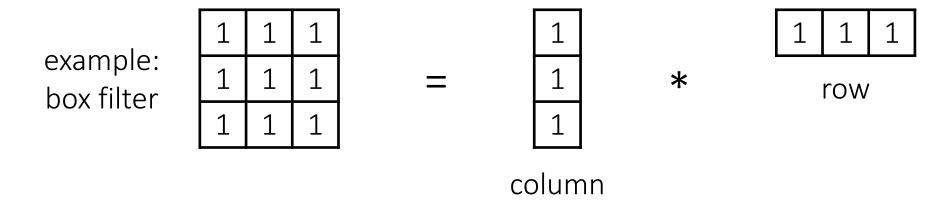

2D convolution with a separable filter is equivalent to two 1D convolutions (with the "column" and "row" filters).

If the image has M x M pixels and the filter kernel has size N x N:

- What is the cost of convolution with a non-separable filter?  $\longrightarrow$   $M^2 \times N^2$
- What is the cost of convolution with a separable filter?

A 2D filter is separable if it can be written as the product of a "column" and a "row".

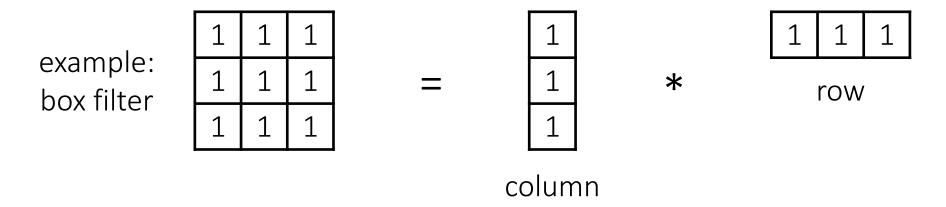

2D convolution with a separable filter is equivalent to two 1D convolutions (with the "column" and "row" filters).

 $M^2 \times N^2$ 

 $2 \times N \times M^2$ 

If the image has M x M pixels and the filter kernel has size N x N:

- What is the cost of convolution with a non-separable filter?
- What is the cost of convolution with a separable filter?

#### The Gaussian filter

- named (like many other things) after Carl Friedrich Gauss
- kernel values sampled from the 2D Gaussian function:

$$f(i,j) = \frac{1}{2\pi\sigma^2} e^{-\frac{i^2+j^2}{2\sigma^2}}$$

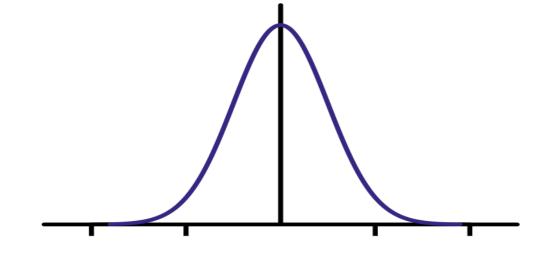

- weight falls off with distance from center pixel
- theoretically infinite, in practice truncated to some maximum distance

Any heuristics for selecting where to truncate?

#### The Gaussian filter

- named (like many other things) after Carl Friedrich Gauss
- kernel values sampled from the 2D Gaussian function:

$$f(i,j) = \frac{1}{2\pi\sigma^2} e^{-\frac{i^2+j^2}{2\sigma^2}}$$

- weight falls off with distance from center pixel
- theoretically infinite, in practice truncated to some maximum distance

Any heuristics for selecting where to truncate?

usually at 2-3σ

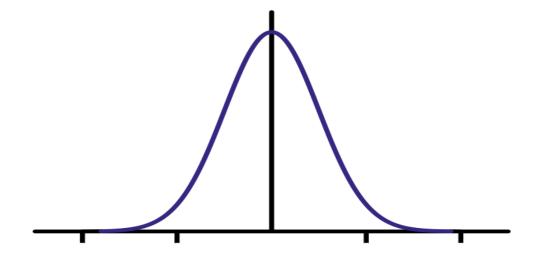

Is this a separable filter?

kernel  $\frac{1}{16}$   $\frac{1}{2}$   $\frac{1}{2}$   $\frac{1}{2}$   $\frac{1}{2}$   $\frac{1}{2}$   $\frac{1}{2}$   $\frac{1}{2}$   $\frac{1}{2}$   $\frac{1}{2}$   $\frac{1}{2}$ 

#### The Gaussian filter

- named (like many other things) after Carl Friedrich Gauss
- kernel values sampled from the 2D Gaussian function:

$$f(i,j) = \frac{1}{2\pi\sigma^2} e^{-\frac{i^2+j^2}{2\sigma^2}}$$

- weight falls off with distance from center pixel
- theoretically infinite, in practice truncated to some maximum distance

Any heuristics for selecting where to truncate?

usually at 2-3σ

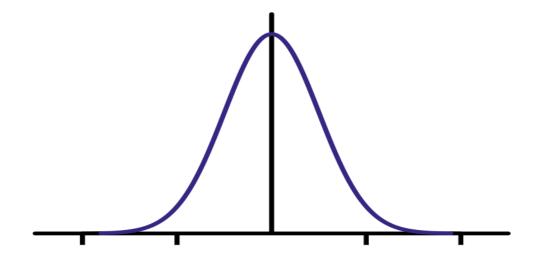

Is this a separable filter? Yes!

kernel  $\frac{1}{16}$   $\frac{1}{2}$   $\frac{1}{2}$   $\frac{1}{2}$   $\frac{1}{2}$   $\frac{1}{2}$   $\frac{1}{2}$   $\frac{1}{2}$   $\frac{1}{2}$   $\frac{1}{2}$ 

# Gaussian filtering example

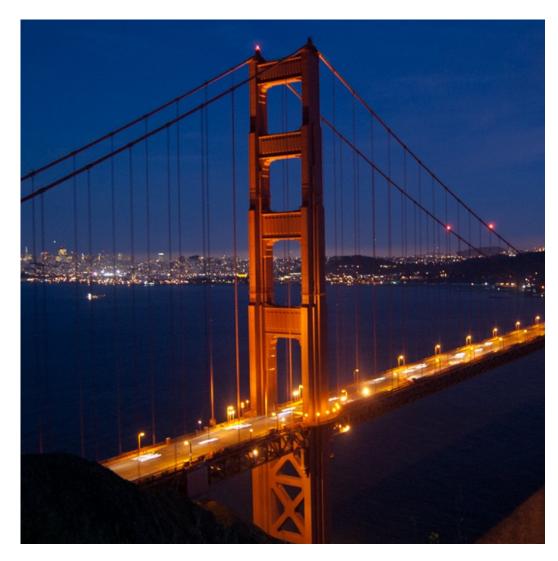

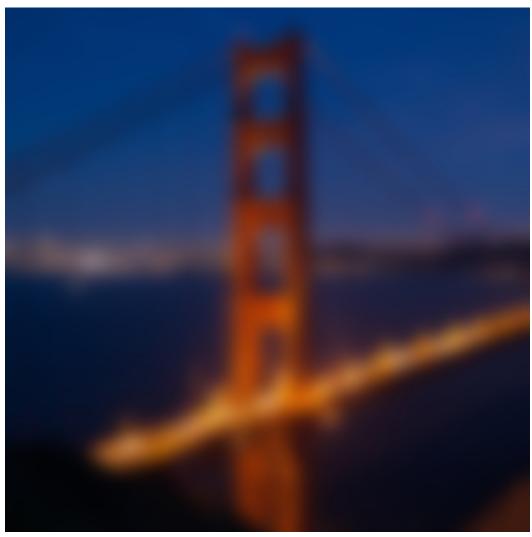

## Gaussian vs box filtering

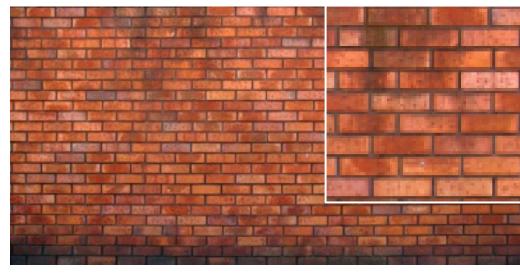

original

Which blur do you like better? Why?

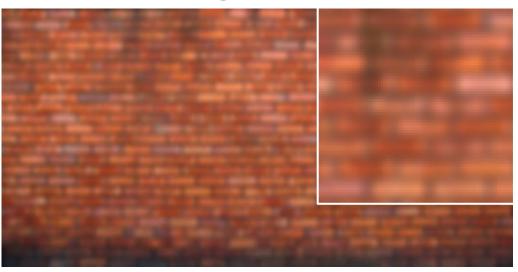

7x7 Gaussian

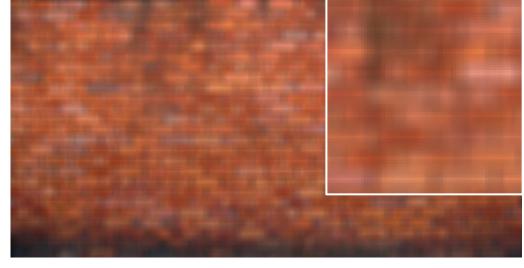

7x7 box

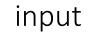

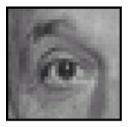

filter

| 0 | 0 | 0 |
|---|---|---|
| 0 | 1 | 0 |
| 0 | 0 | 0 |

output

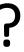

input

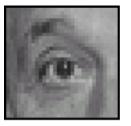

filter

| 0 | 0 | 0 |
|---|---|---|
| 0 | 1 | 0 |
| 0 | 0 | 0 |

output

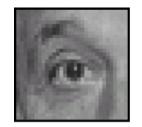

unchanged

input

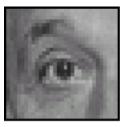

filter

| 0 | 0 | 0 |
|---|---|---|
| 0 | 1 | 0 |
| 0 | 0 | 0 |

output

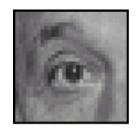

unchanged

input

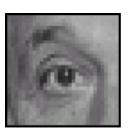

filter

| 0 | 0 | 0 |
|---|---|---|
| 0 | 0 | 1 |
| 0 | 0 | 0 |

output

?

input

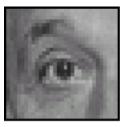

filter

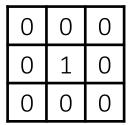

output

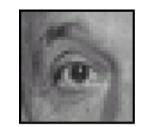

unchanged

input

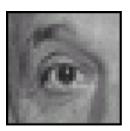

filter

| 0 | 0 | 0 |
|---|---|---|
| 0 | 0 | 1 |
| 0 | 0 | 0 |

output

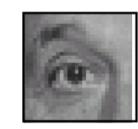

shift to left by one

input

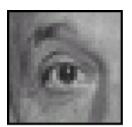

filter

| 0 | 0 | 0 | $-\frac{1}{9}$ | 1 | 1 | 1 |
|---|---|---|----------------|---|---|---|
| 0 | 2 | 0 |                | 1 | 1 | 1 |
| 0 | 0 | 0 |                | 1 | 1 | 1 |

output

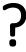

input

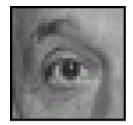

filter

| 0 | 0 | 0 | $-\frac{1}{9}$ | 1 | 1 | 1 |
|---|---|---|----------------|---|---|---|
| 0 | 2 | 0 |                | 1 | 1 | 1 |
| 0 | 0 | 0 |                | 1 | 1 | 1 |

output

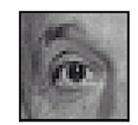

sharpening

- do nothing for flat areas
- stress intensity peaks

# Sharpening examples

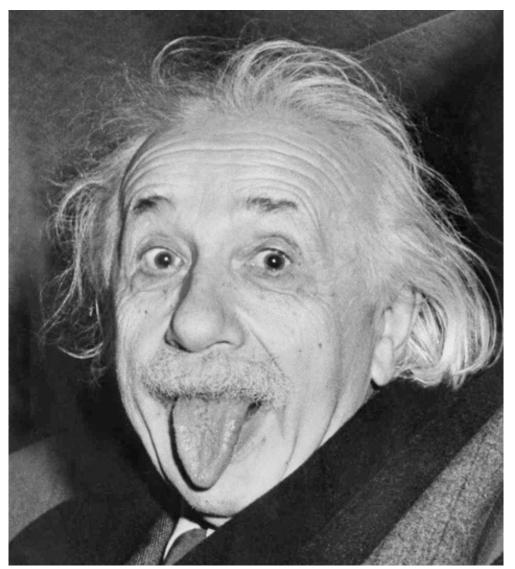

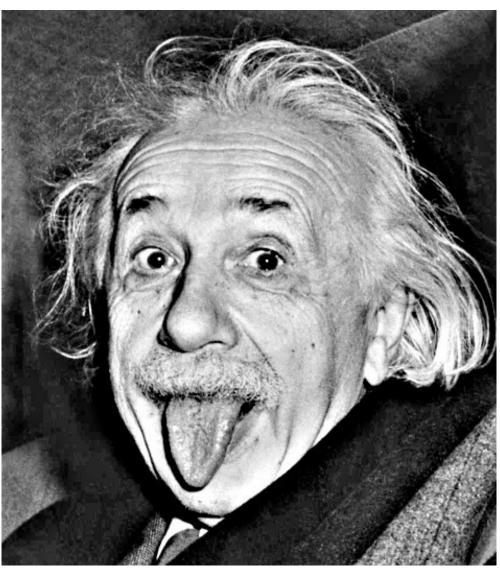

# Sharpening examples

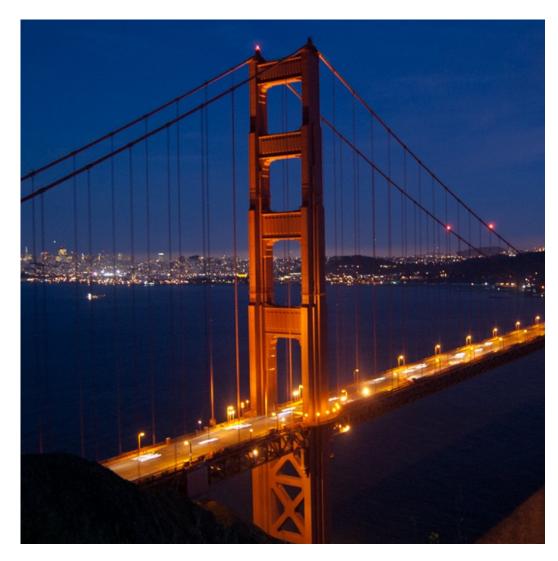

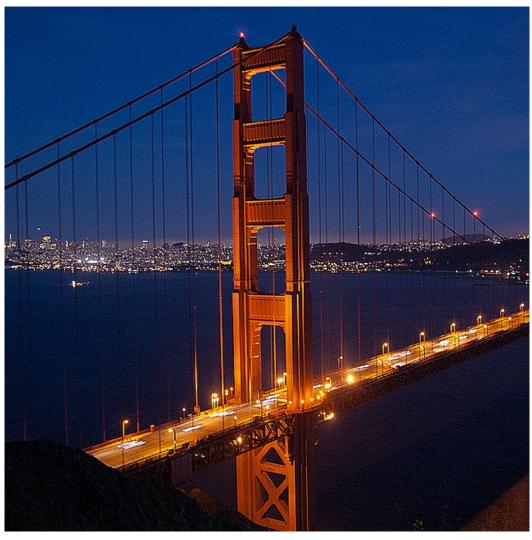

## Do not overdo it with sharpening

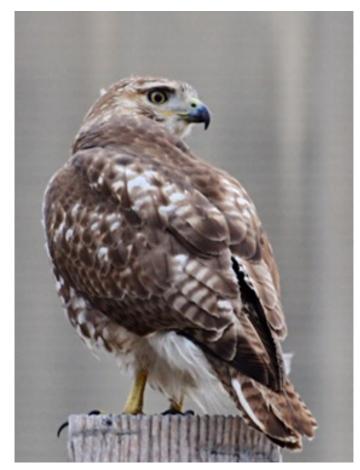

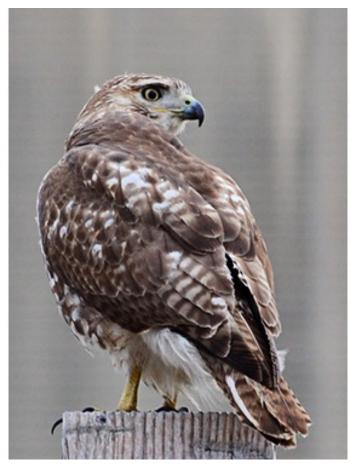

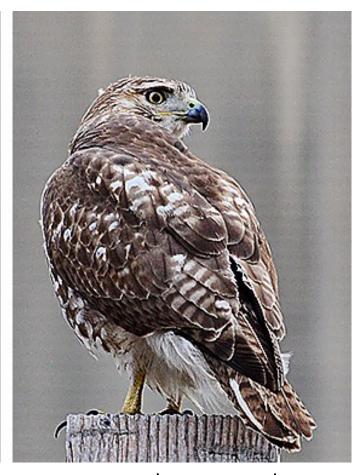

original

sharpened

oversharpened

What is wrong in this image?

#### Not all simple filters are "linear transform"!

#### A Simple yet Important Exception: Median Filter

Operates over a window by selecting the median intensity in the window

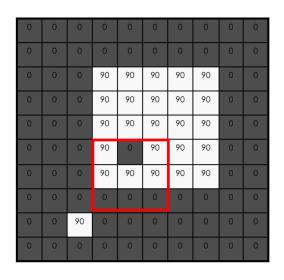

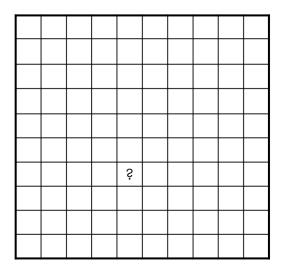

- Belong to the class of "rank" filter as based on sorting gray levels
  - More example: min, max, range...
  - "Modern name" in deep learning? "Pooling"

#### Median Filter: When/Why better than Box Filter?

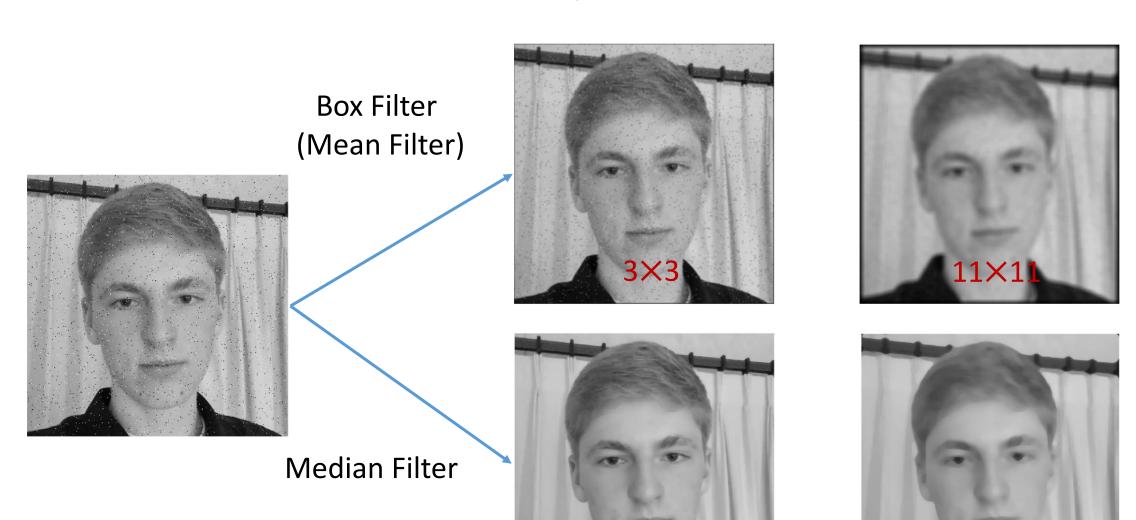

#### Fourier transform

Fourier transform

inverse Fourier transform

continuous

$$F(k) = \int_{-\infty}^{-\infty} f(x)e^{-j2\pi kx}dx \qquad f(x) = \int_{-\infty}^{-\infty} F(k)e^{j2\pi kx}dk$$

$$f(x) = \int_{-\infty}^{-\infty} F(k)e^{j2\pi kx}dk$$

$$F(k) = \frac{1}{N} \sum_{x=0}^{N-1} f(x) e^{-j2\pi kx/N}$$

$$f(x) = \sum_{\substack{k=0 \ x=0,1,2,\ldots,N-1}}^{N-1} F(k) e^{j2\pi kx/N}$$

'summation of sine waves'

## Computing the discrete Fourier transform (DFT)

$$F(k) = \frac{1}{N} \sum_{x=0}^{N-1} f(x) e^{-j2\pi kx/N}$$
 is just a matrix multiplication:

$$F = Wf$$

$$\begin{bmatrix} F(0) \\ F(1) \\ F(2) \\ F(3) \\ \vdots \\ F(N-1) \end{bmatrix} = \begin{bmatrix} W^0 & W^0 & W^0 & W^0 & \cdots & W^0 \\ W^0 & W^1 & W^2 & W^3 & \cdots & W^{N-1} \\ W^0 & W^2 & W^4 & W^6 & \cdots & W^{N-2} \\ W^0 & W^3 & W^6 & W^9 & \cdots & W^{N-3} \\ \vdots & & & & \ddots & \vdots \\ W^0 & W^{N-1} & W^{N-2} & W^{N-3} & \cdots & W^1 \end{bmatrix} \begin{bmatrix} f(0) \\ f(1) \\ f(2) \\ f(3) \\ \vdots \\ f(N-1) \end{bmatrix}$$

$$W = e^{-j2\pi/N}$$

In practice this is implemented using the fast Fourier transform (FFT) algorithm.

## Fourier transforms of natural images

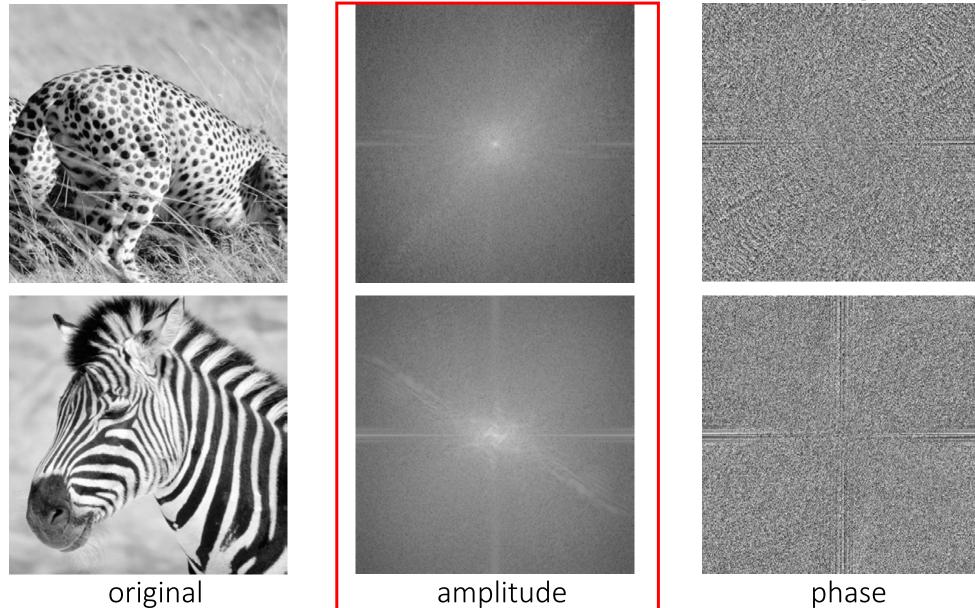

#### The convolution theorem

The Fourier transform of the convolution of two functions is the product of their Fourier transforms:

$$\mathcal{F}\{g*h\} = \mathcal{F}\{g\}\mathcal{F}\{h\}$$

The inverse Fourier transform of the product of two Fourier transforms is the convolution of the two inverse Fourier transforms:

$$\mathcal{F}^{-1}\{gh\} = \mathcal{F}^{-1}\{g\} * \mathcal{F}^{-1}\{h\}$$

Convolution in spatial domain is equivalent to multiplication in frequency domain!

## Spatial domain filtering

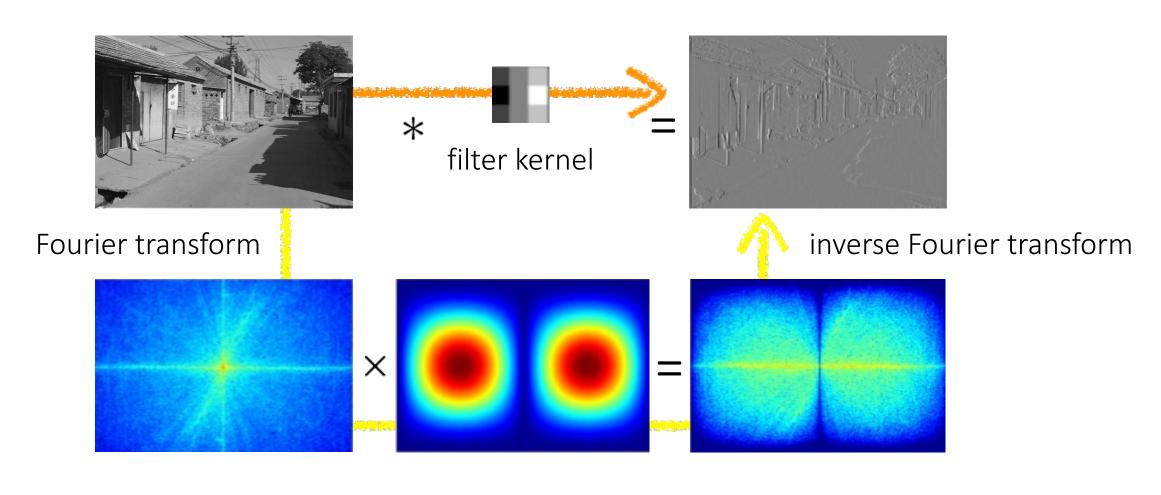

Frequency domain filtering

#### Gaussian blur

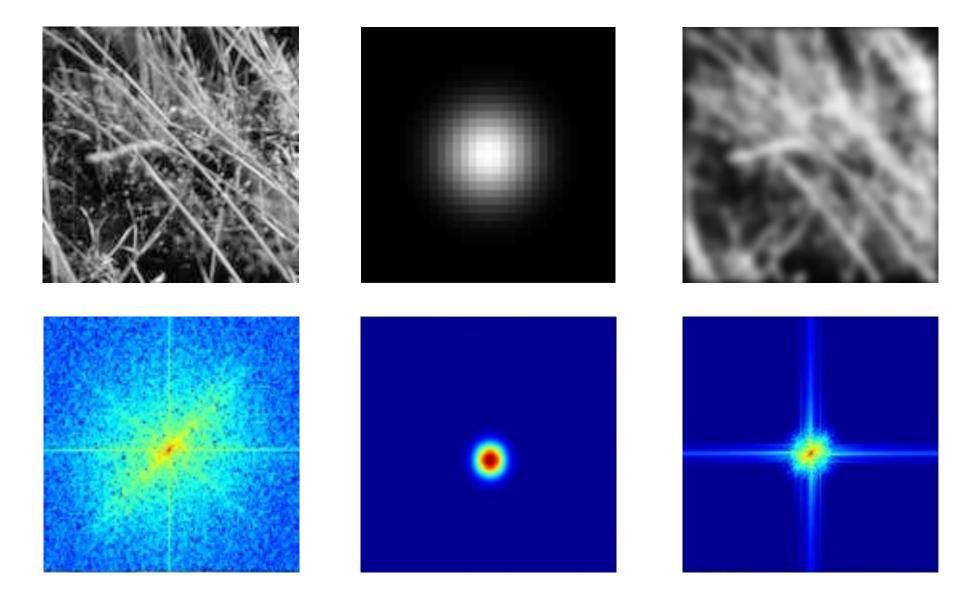

# Box blur

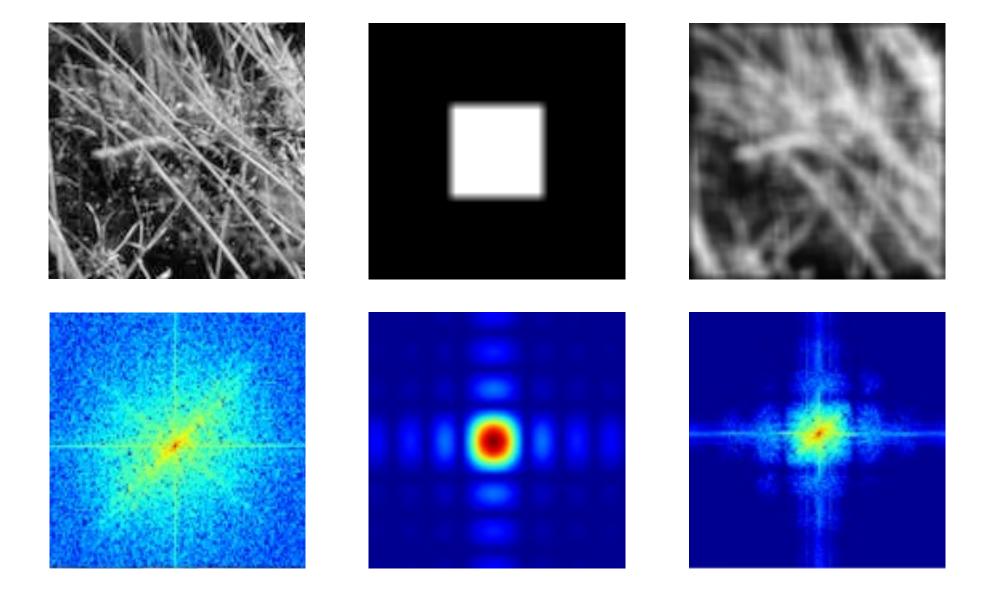

## More filtering examples

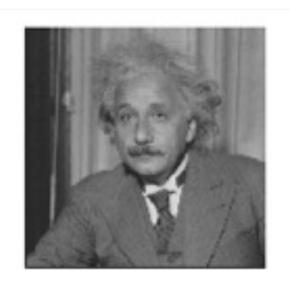

.

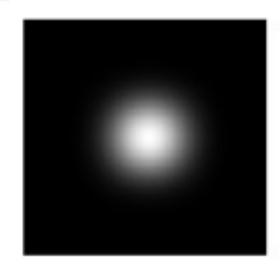

filters shown in frequency-domain

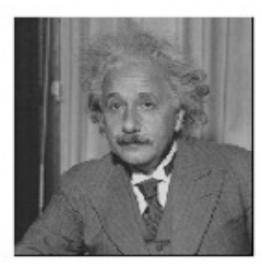

?

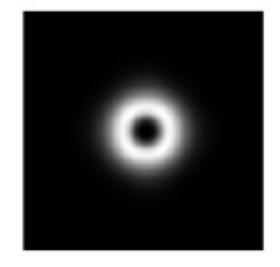

## More filtering examples

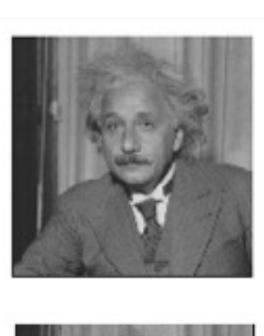

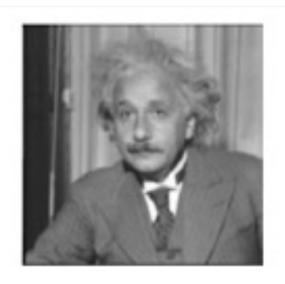

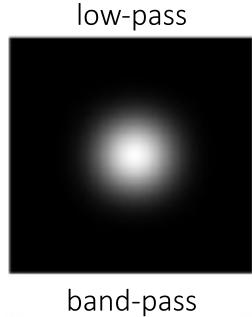

filters shown in frequency-

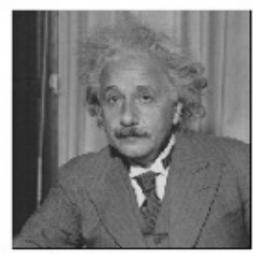

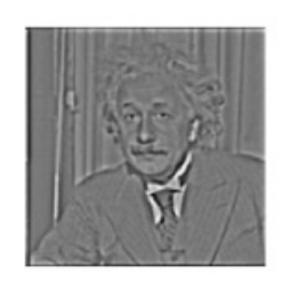

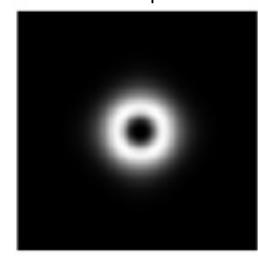

# More filtering examples

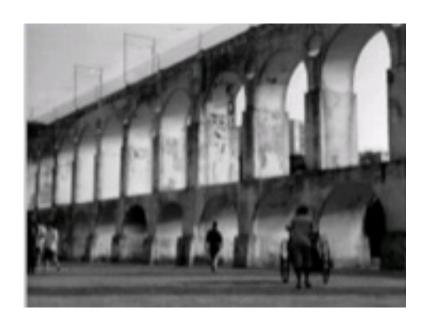

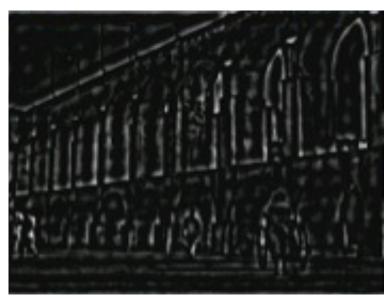

high-pass

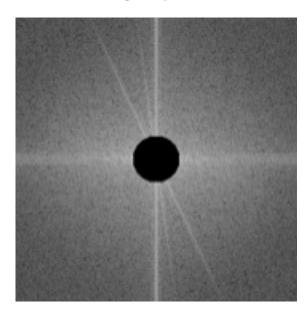

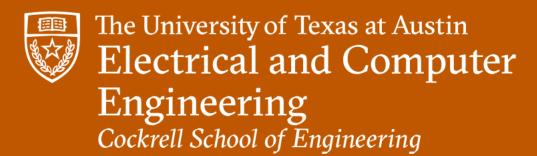